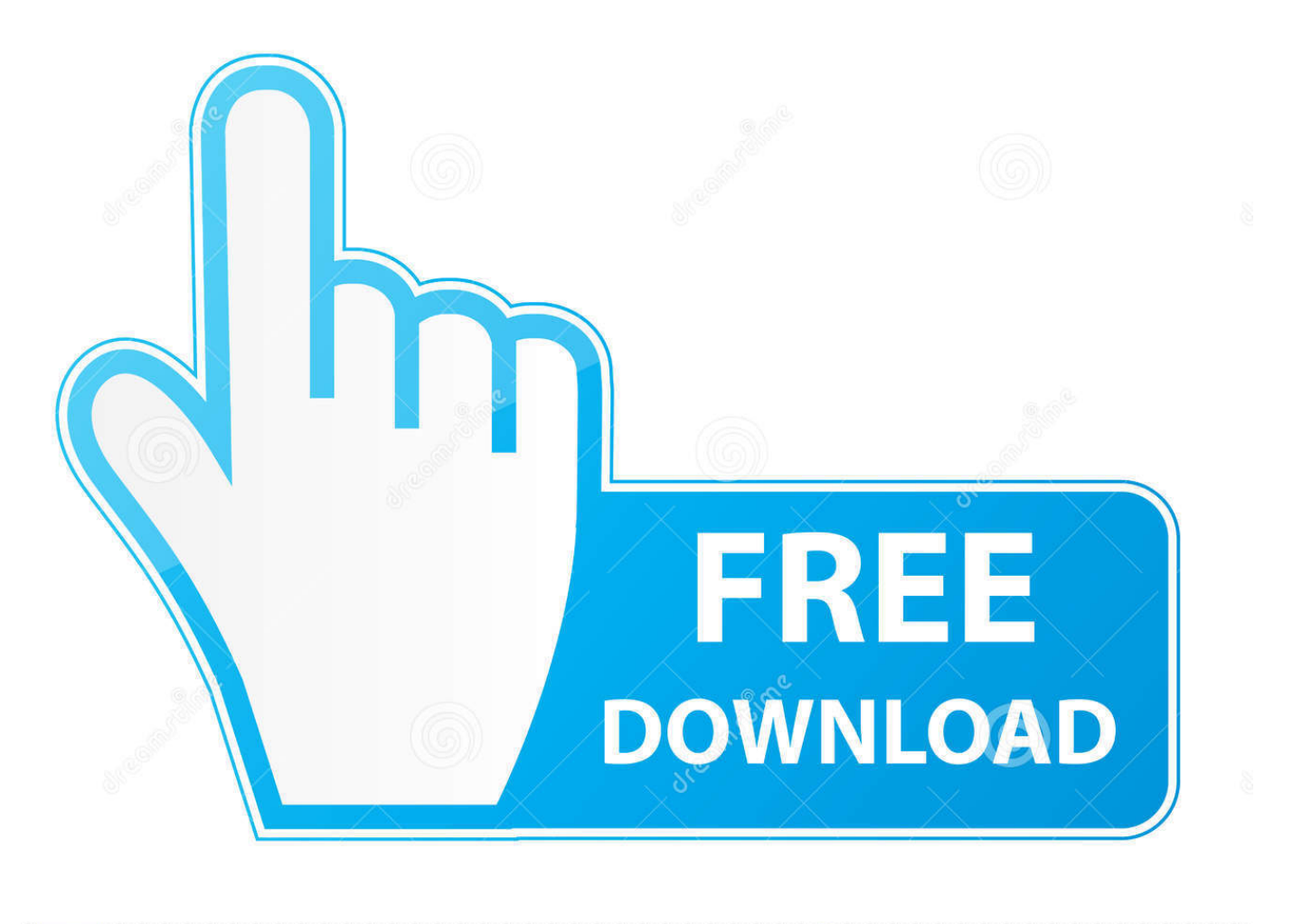

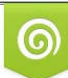

Download from Dreamstime.com eviewing purposes only D 35103813 C Yulia Gapeenko | Dreamstime.com

É

[Mac Terminal Serial Emulator Screen Resource Busy](https://blltly.com/1ugm8t)

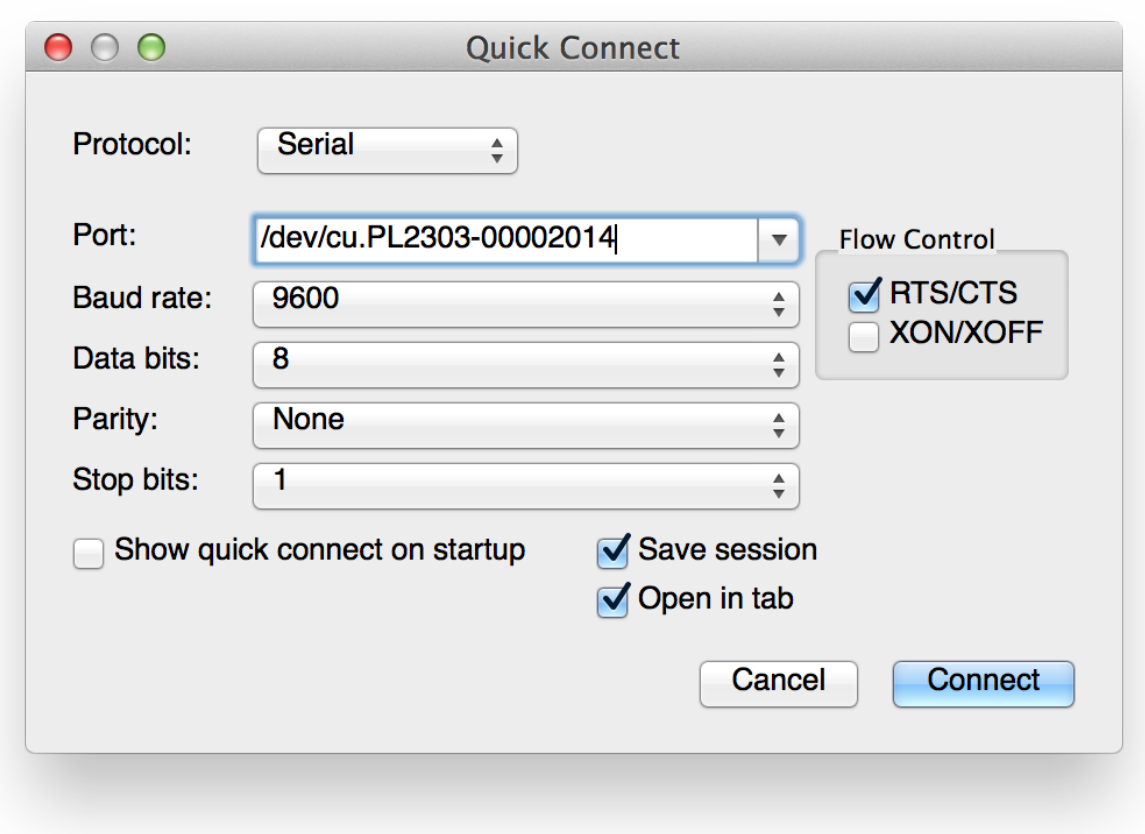

[Mac Terminal Serial Emulator Screen Resource Busy](https://blltly.com/1ugm8t)

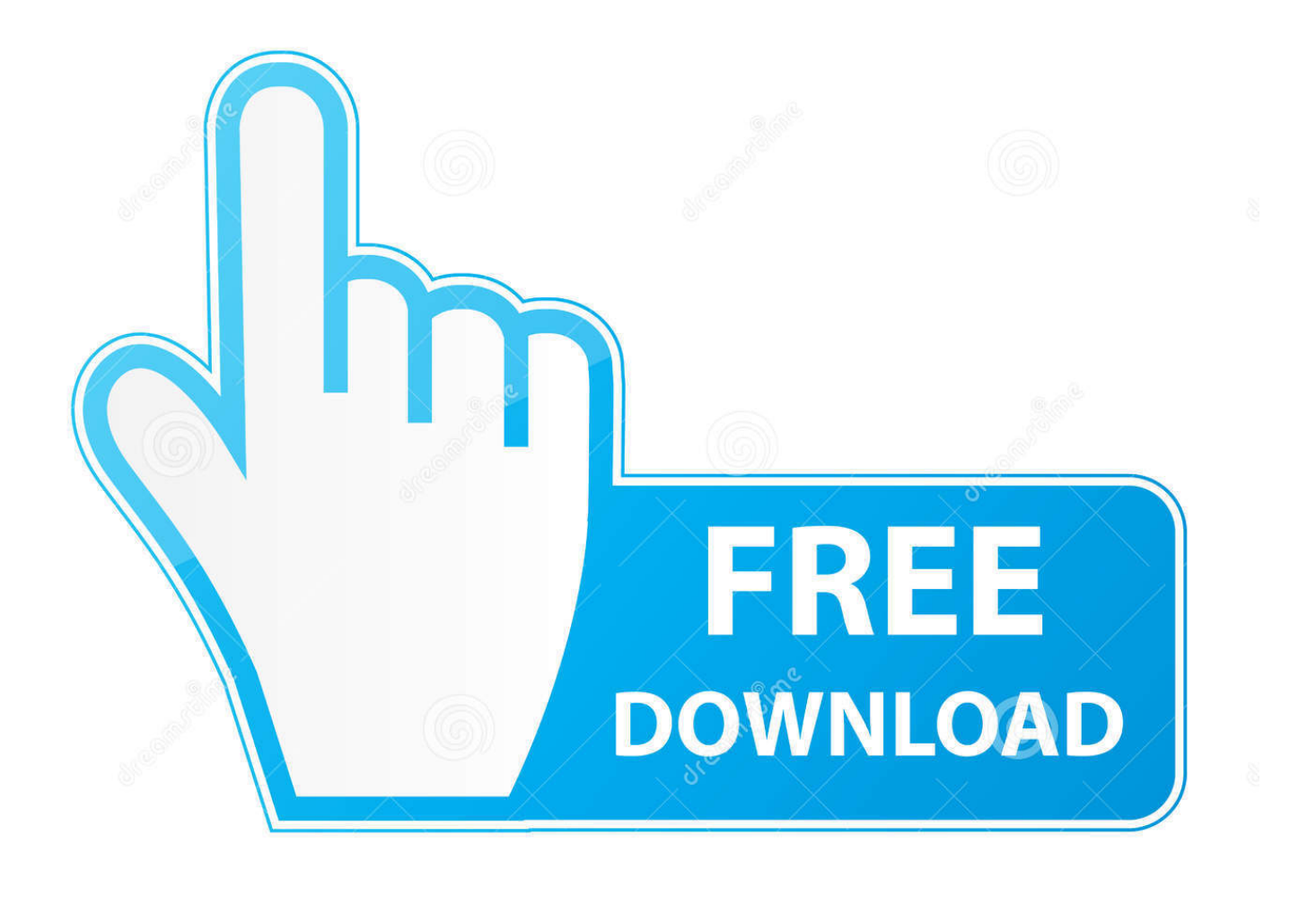

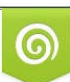

Download from Dreamstime.com or previewing purposes only D 35103813 O Yulia Gapeenko | Dreamstime.com

P

Move the insertion point to the beginning of the lineControl-AMove the insertion point to the end of the lineControl-EMove the insertion point forward one characterRight ArrowMove the insertion point backward one characterLeft ArrowMove the insertion point forward one wordOption-Right ArrowMove the insertion point backward one wordOption-Left ArrowDelete to the beginning of the lineControl-UDelete to the end of the lineControl-KDelete forward to the end of the wordOption-D (available when Use Option as Meta key is selected)Delete backward to the beginning of the wordControl-WDelete one characterDeleteForward-delete one characterForward Delete (or use Fn-Delete)Transpose two charactersControl-T.

You just need a serial to USB adapter, the right driver, and some Terminal software.. Mac Terminal Serial Emulator Screen Resource Busy FreeMac Terminal Serial Emulator Screen Resource Busy 1Mac Terminal Serial Emulator Screen Resource Busy SystemTerminal User GuideUse these shortcuts to save time when using Terminal.. You can use screen, although Minicom (or a GUI program) offer more features and functionality.. Mac Terminal Serial Emulator Screen Resource Busy FreeWork with Terminal windows and tabsActionShortcutNew windowCommand-NNew window with same commandControl-Command-N Witcher 3 scenes from a marriage.. Mac's and serial TTY's Mac's are excellent tools for accessing serial device TTY ports (to console into PBX's, switches, and routers).

## [Call Of Duty 4 Multiplayer Rank Hack Pc Psu](https://janessatalui.wixsite.com/unclearimin/post/call-of-duty-4-multiplayer-rank-hack-pc-psu)

Mac's and serial TTY's Mac's are excellent tools for accessing serial device TTY ports (to console into PBX's, switches, and routers).. MagerValp wrote this C=64 Terminal for Windows/MAC The official website for CGTerm 1. [avi converter 1 1 1](https://omhatoler.storeinfo.jp/posts/15720039) [download for windows 10 64](https://omhatoler.storeinfo.jp/posts/15720039)

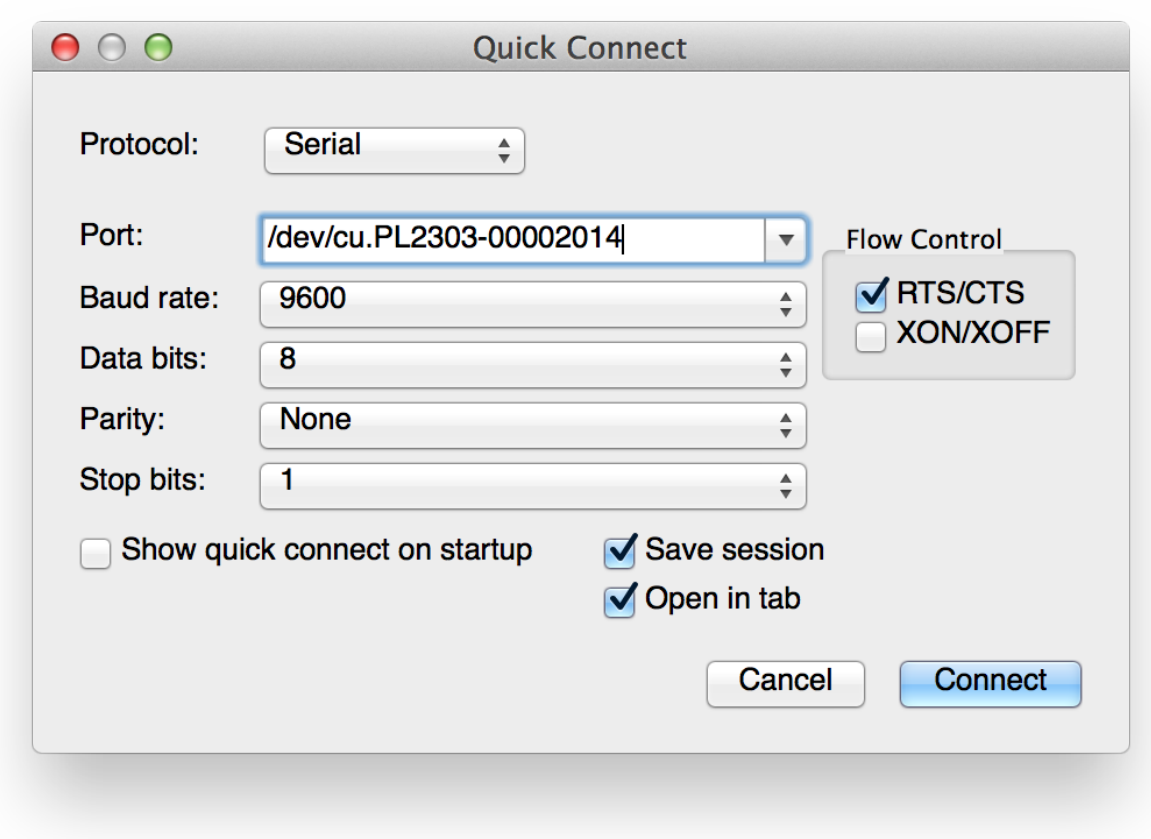

## [Excel API .NET](https://priceless-heisenberg-de7f13.netlify.app/Excel-API-NET)

## [Screensavers Free For Mac Os](https://trusting-noyce-3a1909.netlify.app/Screensavers-Free-For-Mac-Os.pdf)

You just need a serial to USB adapter, the right driver, and some Terminal software. [Stunt Simulator Multiplayer](https://site-3842590-5889-2668.mystrikingly.com/blog/stunt-simulator-multiplayer)

## [Faqs Of Video Converter For Mac](https://awesome-chandrasekhar-e35772.netlify.app/Faqs-Of-Video-Converter-For-Mac)

Mac Terminal Serial Emulator Screen Resource Busy FreeMac Terminal Serial Emulator Screen Resource Busy 2Mac Terminal Serial Emulator Screen Resource Busy SystemMac Terminal Serial Emulator Screen Resource Busy 1Browse the list of Best terminal emulators for Windows, including, Cmder, ConsoleZ, ZOC, ConEmu and more.. Jun 30, 2020 Built from scratch for OS X, Serial eliminates the need to search for and install drivers in order to work with most USB to serial adapters and other serial-port devices.. SecureCRT client for Windows, Mac, and Linux provides rock-solid terminal emulation for computing professionals, raising productivity with advanced session management and a host of ways to save time and streamline repetitive tasks.. Shift-Command-WClose other tabsOption-Command-WClose allOption-Shift-Command-WScroll to topCommand-HomeScroll to bottomCommand-EndPage upCommand-Page UpPage downCommand-Page DownLine upOption-Command-Page UpLine downOption-Command-Page DownEdit a command lineActionShortcutReposition the insertion pointPress and hold the Option key while moving the pointer to a new insertion point.. A good terminal emulator for Windows will be flexible both in its utility and used to access the command-line interface.. New tabCommand-TNew tab with same commandControl-Command-TShow or hide tab barShift-Command-TShow all tabs or exit tab overviewShift-Command-Backslash ()New commandShift-Command-NNew remote connectionShift-Command-KShow or hide InspectorCommand-IEdit titleShiftCommand-IEdit background colorOption-Command-IMake fonts biggerCommand-Plus (+)Make fonts smallerCommand-Minus (–)Next windowCommand-Grave Accent (`)Previous windowCommand-Shift-Tilde (~)Next TabControl-TabPrevious TabControl-Shift-TabSplit window into two panesCommand-DClose split paneShift-Command-DClose tabCommand-WClose window Nicelabel pro serial key.. SecureCRT provides secure remote access, file transfer, and data tunneling for everyone in your organization. 0041d406d9 [Resolution John Coltrane Pdf](https://seesaawiki.jp/lenscasreli/d/Resolution John Coltrane Pdf phemanch)

0041d406d9

[Helpndoc Keygen Crack](https://delsdesctesni.over-blog.com/2021/03/Helpndoc-Keygen-Crack.html)